# **JavaScript for Front-End**

Give your websites a jolt of functionality and interactivity with JavaScript & jQuery. Learn to hide and show elements, customize animations, validate forms, and much more.

Group classes in NYC and onsite training is available for this course. For more information, email **[nyc@careercenters.com](mailto:nyc@careercenters.com)** or visit: <https://www.careercenters.com/courses/javascript-jquery>

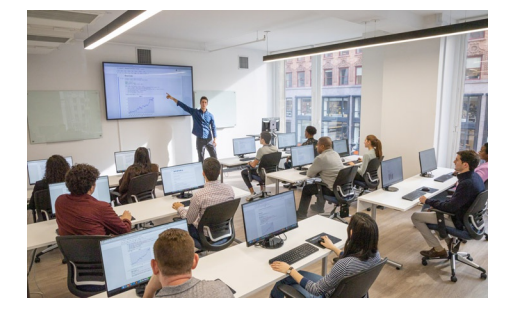

[nyc@careercenters.com](mailto:nyc@careercenters.com) • (212) [684-5151](tel:+1-212-684-5151)

# **Course Outline**

## **Section 1**

### **Fundamentals of JavaScript Code**

- JavaScript methods (such as alerts)
- Variables
- The importance of quotes  $\bullet$
- Numbers vs. strings
- Concatenation

### **Reusing Code with Functions**

- Defining functions  $\bullet$
- Calling functions  $\bullet$
- Defining parameters & passing arguments  $\bullet$

### **Simple Accordion with JavaScript**

- Targeting elements by ID  $\bullet$
- Hiding & showing elements with JavaScript

### **If Statements: Clearing Form Fields**

- Testing code in the JavaScript Console  $\bullet$
- Getting & setting properties  $\bullet$
- Using if statements
- Reshowing text hints in empty form fields  $\bullet$

# **Section 2**

### **Introduction to JavaScript Objects & the DOM**

- Intro to objects
- The global object

• Breaking open & manipulating objects

## **Dynamically Changing Content with Custom Objects**

- Checking the functionality of the select menu  $\bullet$
- Getting the chosen value
- Dynamically changing the state name value  $\bullet$
- Dynamically changing the rest of the values  $\bullet$

## **Introduction to Arrays & the Math Object**

- Creating an array
- Editing an array  $\bullet$
- Creating an array of welcome headings  $\bullet$
- The Math object  $\bullet$
- Using the Math object to pick random headlines  $\bullet$

## **Introduction to For Loops**

- Creating a for loop  $\bullet$
- Using the for loop to set dropdown menus  $\bullet$
- Clearing the To menu  $\bullet$
- Optional bonus: refining the menu selection experience

# **Section 3**

## **Exploring JavaScript Selectors**

- Intro to JavaScript selectors
- Selecting multiple elements & elements without IDs  $\bullet$
- Getting a specific list item  $\bullet$
- Getting elements by class name  $\bullet$
- Getting multiple items using querySelectorAll()  $\bullet$
- Getting a single item using querySelector()  $\bullet$
- Chaining selectors together  $\bullet$
- Targeting elements by data attribute  $\bullet$

## **Photo Filter Website: User Friendly Navigation**

- Setting up the selectors with data attributes  $\bullet$
- Getting the selectors on load  $\bullet$
- Toggling the filter buttons  $\bullet$
- Refining the filter buttons  $\bullet$

## **Photo Filter Website: Getting the Photos to Filter**

- Creating an array to store the selectors  $\bullet$
- Getting the All button to select all filters  $\bullet$
- Getting the rest of the buttons to select the other filters  $\bullet$
- Initially hiding the photos
- Getting the photos to filter  $\bullet$

## **Photo Filter Website: Creating an Exclusive Filter**

Adding a checkbox to toggle exclusive filtering on/off

- Separating the inclusive & exclusive filters  $\bullet$
- Writing a conditional to select the appropriate filter  $\bullet$
- Programming the exclusive filter  $\bullet$
- Rerunning the filter when the checkbox is toggled  $\bullet$
- Improving the user experience

## **Section 4**

#### **Showing/Hiding Content with jQuery Animation**

- Getting started with jQuery
- Running code when the document is ready  $\bullet$
- Click events
- Using jQuery's slideToggle() method  $\bullet$
- Supporting JavaScript disabled users  $\bullet$

#### **Sharing JavaScript Across Pages**

- Externalizing JavaScript
- Linking to the JavaScript file

#### **jQuery Hover Animation**

- Adding an outline with CSS
- Using jQuery's hover() method  $\bullet$
- Using jQuery's animate() method  $\bullet$

#### **More Advanced jQuery Showing/Hiding**

- Adding an animation to reveal hidden content  $\bullet$
- Targeting the proper div: traversing the document  $\bullet$
- Swapping the button image with jQuery  $\bullet$

## **Section 5**

#### **jQuery Lightbox: A Pop-up Image Viewer**

- Linking to the plugin files
- Initializing the pop-up  $\bullet$
- Grouping the photos into a gallery  $\bullet$
- Adding captions  $\bullet$
- Removing the counter  $\bullet$
- Customizing the appearance  $\bullet$

#### **jQuery Cycle: A Simple Slideshow**

- Initial setup
- Defining what content gets cycled  $\bullet$
- Adding more cycles & exploring options
- Reversing the animation  $\bullet$

#### **jQuery Cycle: Adding Slideshow Controls**

- Preventing a possible "flash of unstyled content"
- Enabling the slideshow  $\bullet$

Adding & customizing the controls

## **Section 6**

## **jQuery Cycle: Adding a Pause Button**

- Adding a pause/play button
- Styling the pause/play button
- Checking to see if the cycle is paused  $\bullet$
- Making the pause/play button work

## **jQuery Form Validation**

- Initializing the plugin & setting options
- Customizing the error messages  $\bullet$
- Changing the location of the error messages  $\bullet$
- Styling the error messages  $\bullet$

### **jQuery Image Carousel**

- Linking to the plugin files
- Creating the carousel
- Styling the carousel
- An easy way to add prev & next buttons
- Adding custom prev & next buttons  $\bullet$
- Setting how many items are shown